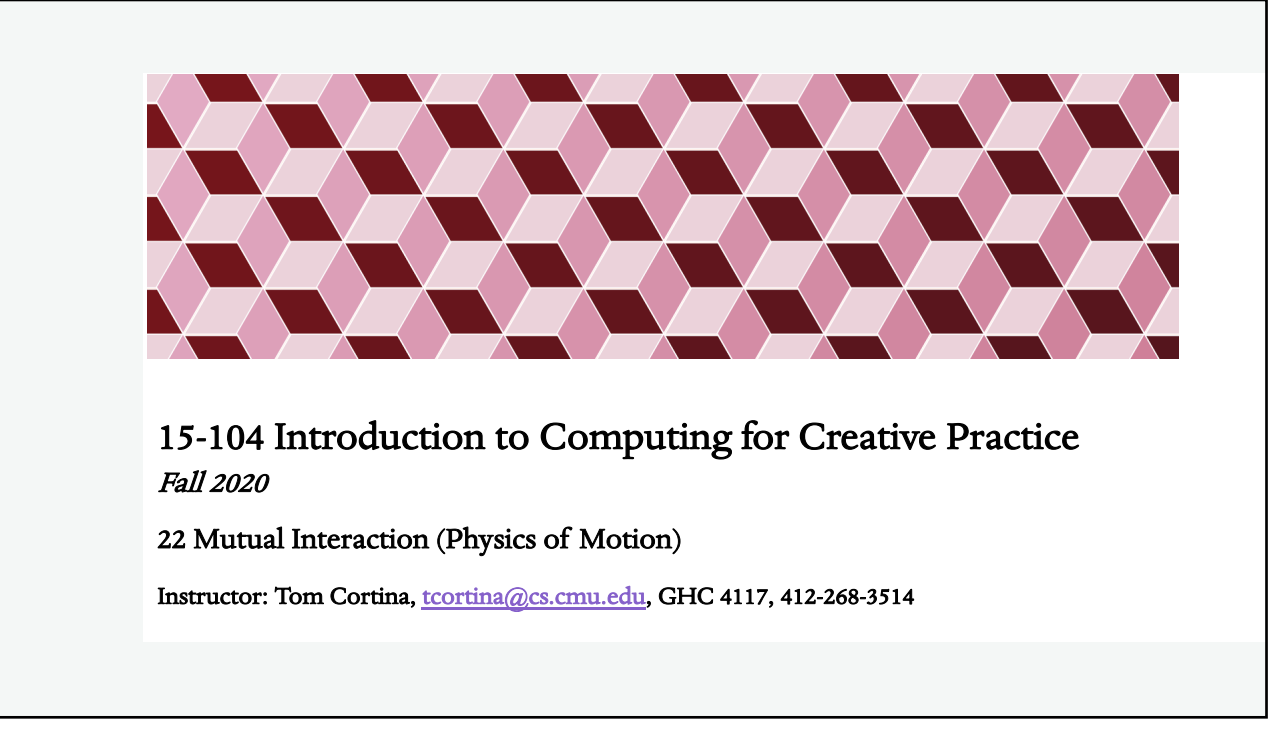

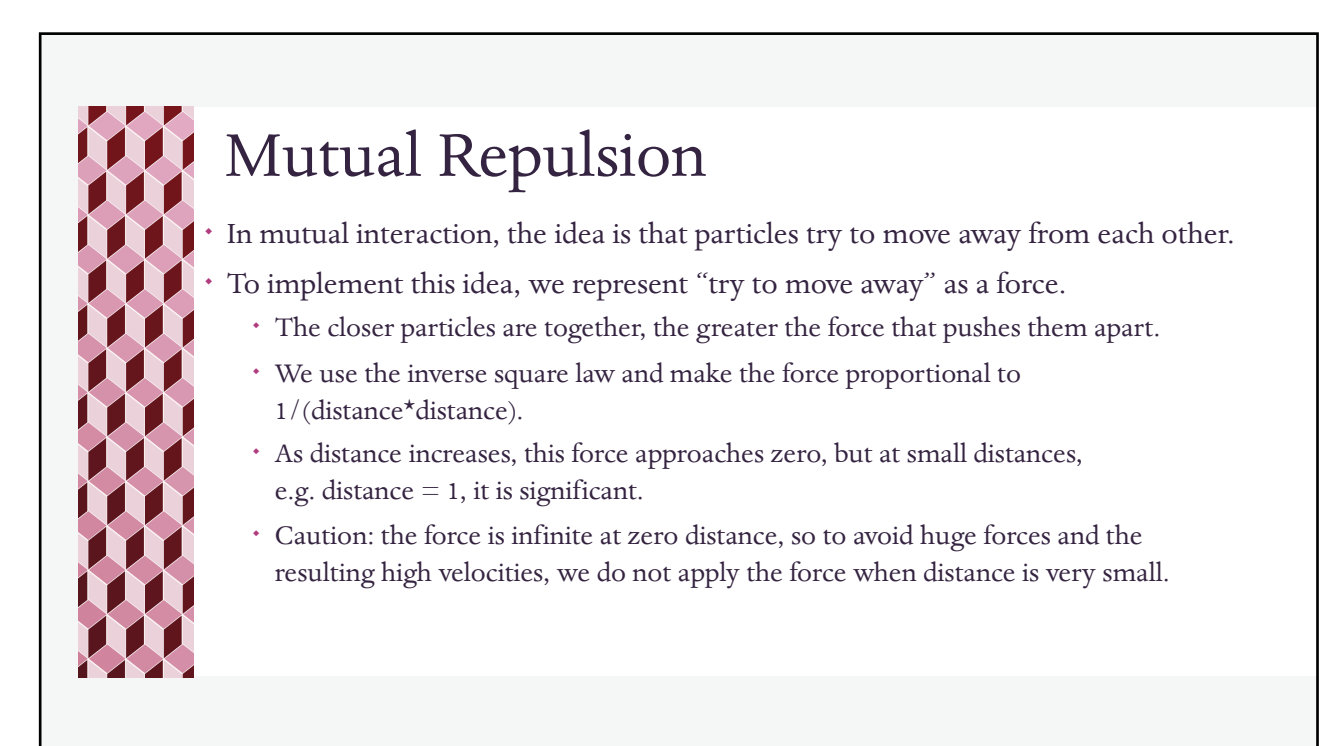

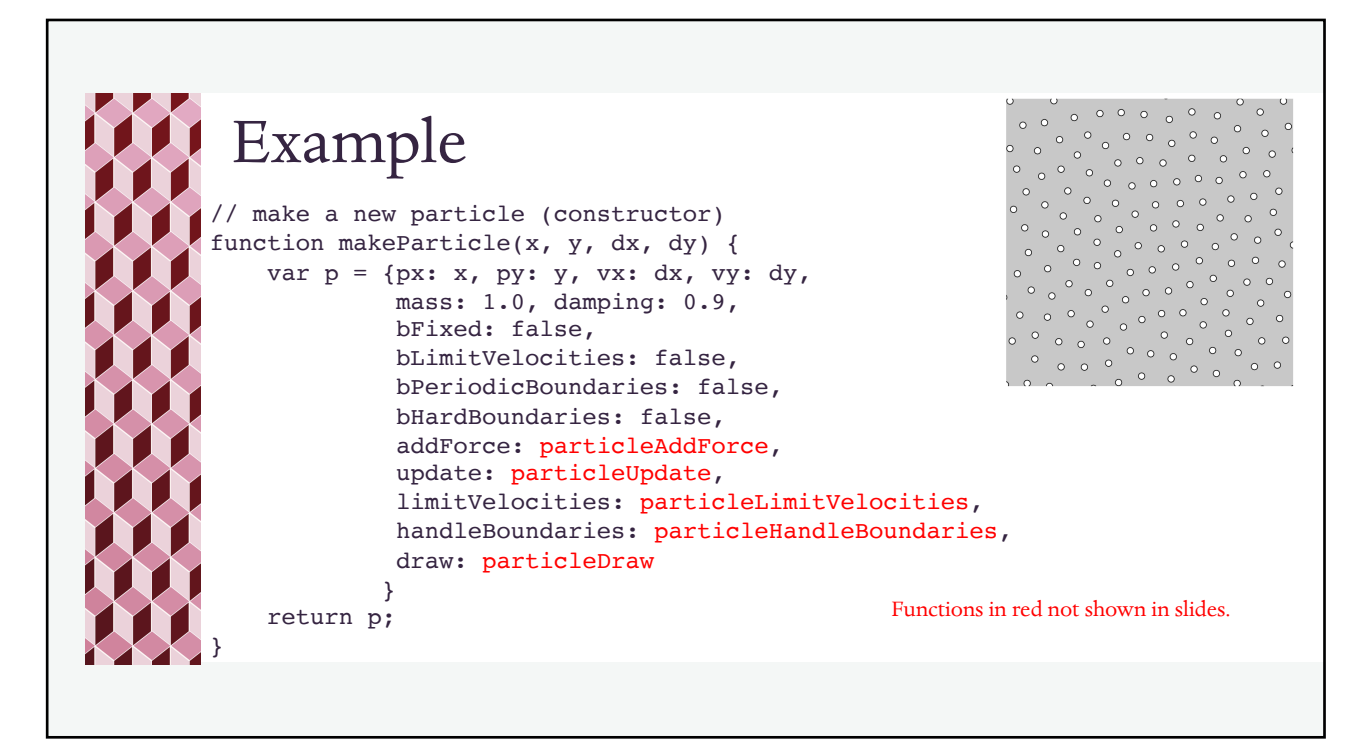

```
Repel: setup
var myParticles = [];
var nParticles = 400; 
function setup() {
   createCanvas(400, 400);
    for (var i = 0; i < nParticles; i++) {
       var rx = random(width);
       var ry = random(height);
       myParticles[i] = makeParticle(rx, ry, 0, 0);
    }
}
function keyPressed() {
    for (var i = 0; i < myParticles.length; i++) {
       myParticles[i].px = random(width);
       myParticles[i].py = random(height);
    }
}
```
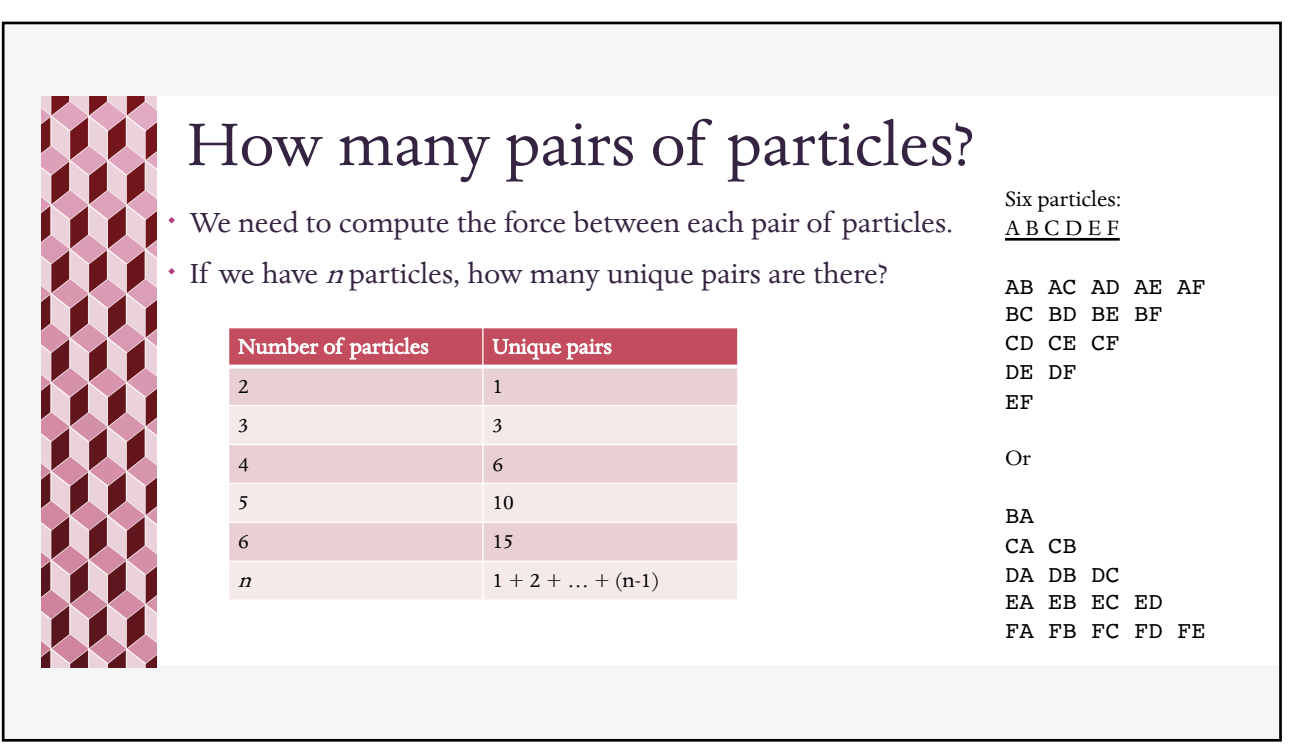

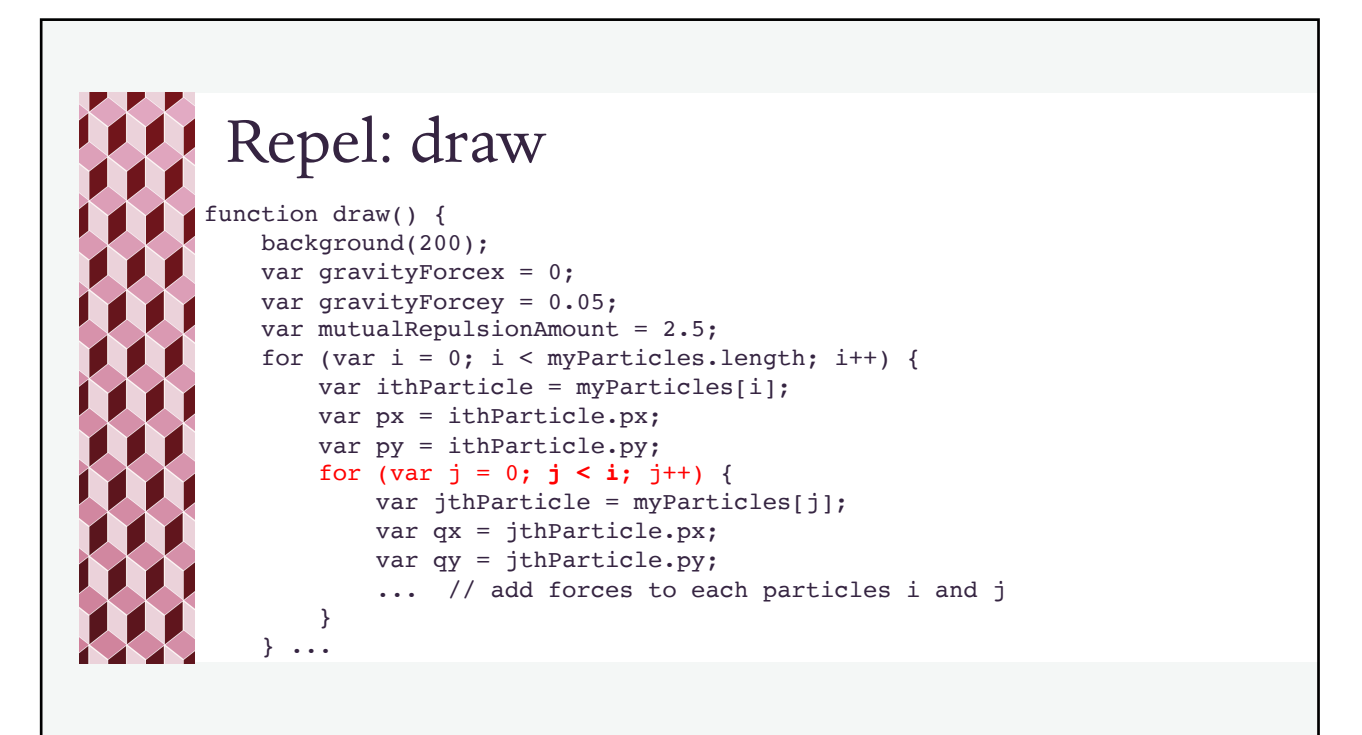

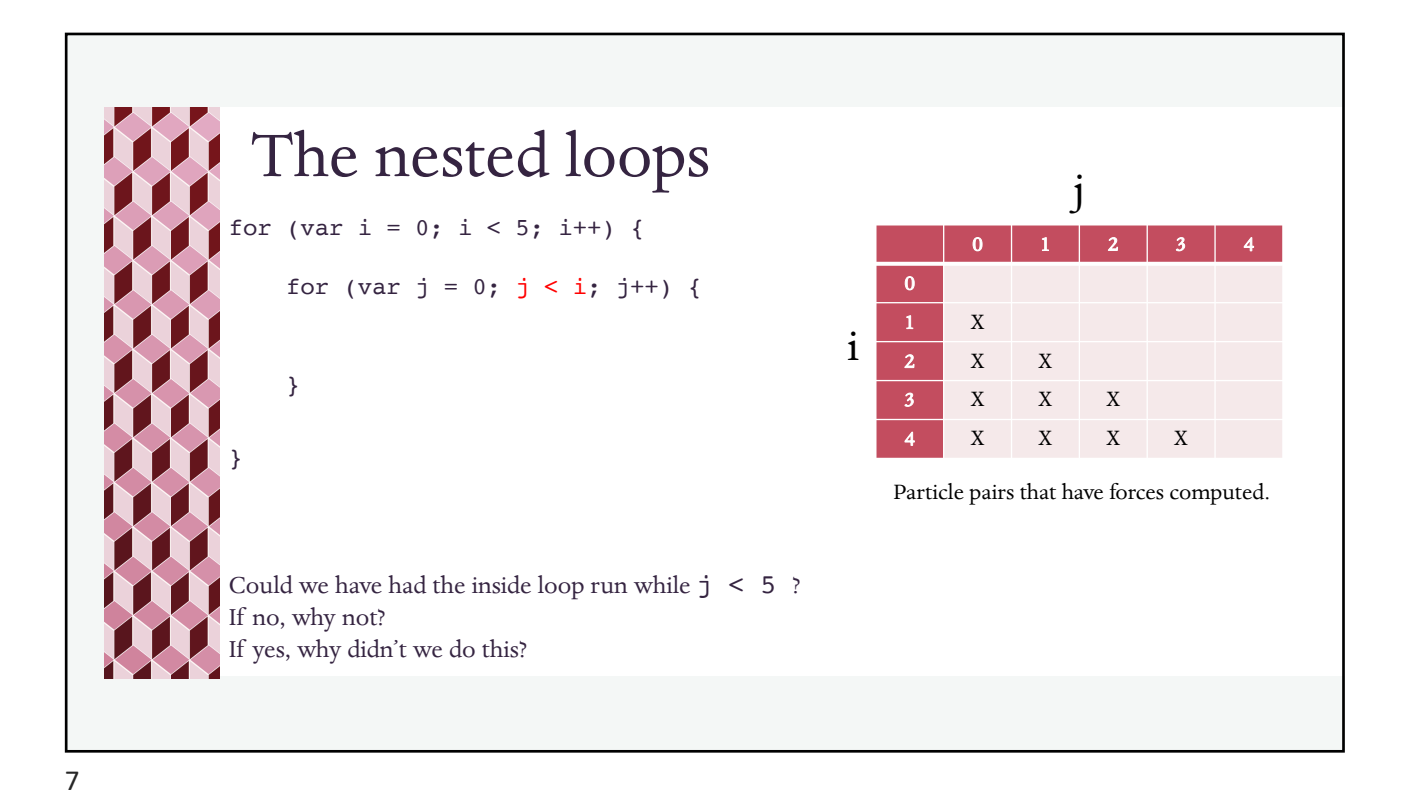

Repel: draw function draw() { background(200); var gravityForcex = 0; var gravityForcey = 0.05; var mutualRepulsionAmount = 2.5; for (var  $i = 0$ ;  $i <$  myParticles.length;  $i$ ++) { var ithParticle = myParticles[i]; var px = ithParticle.px; var py = ithParticle.py; for (var  $j = 0$ ;  $j < i$ ;  $j++)$  { var jthParticle = myParticles[j]; var qx = jthParticle.px; var qy = jthParticle.py; // cont'd...

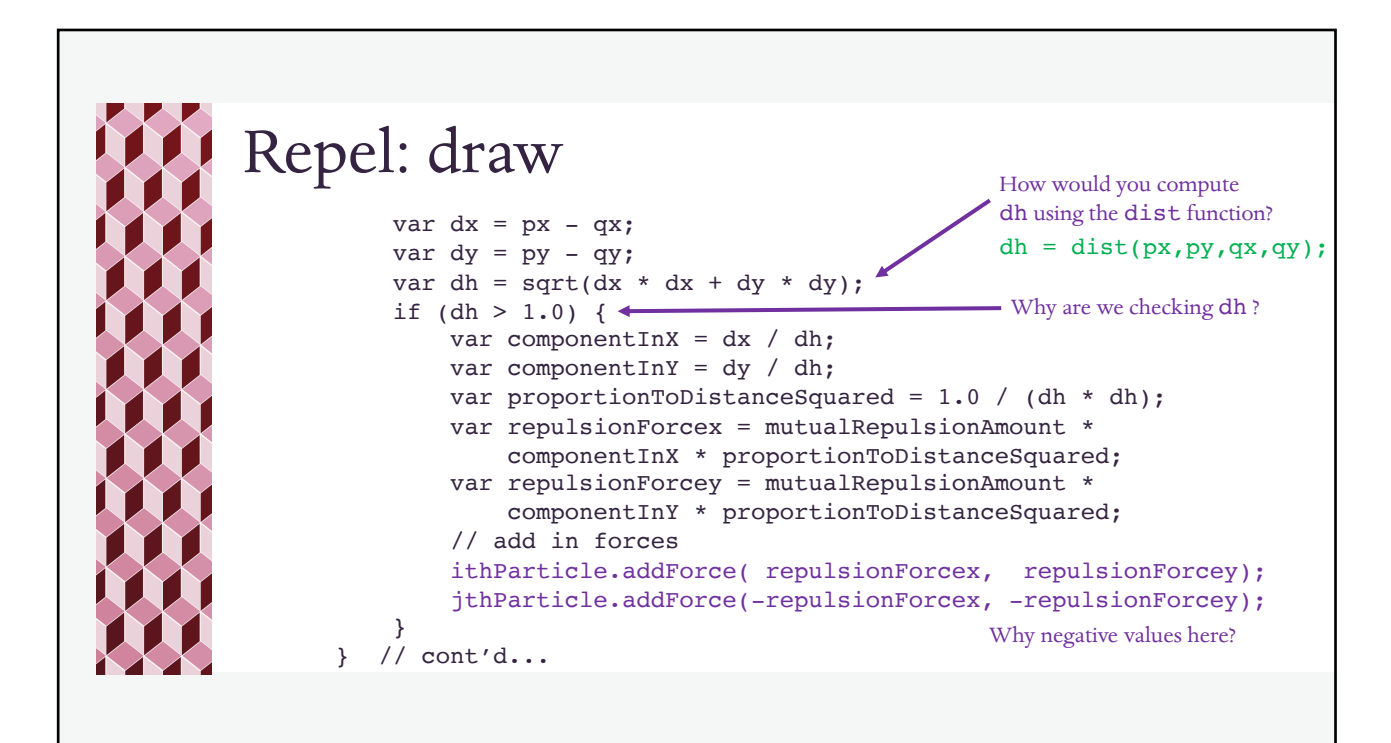

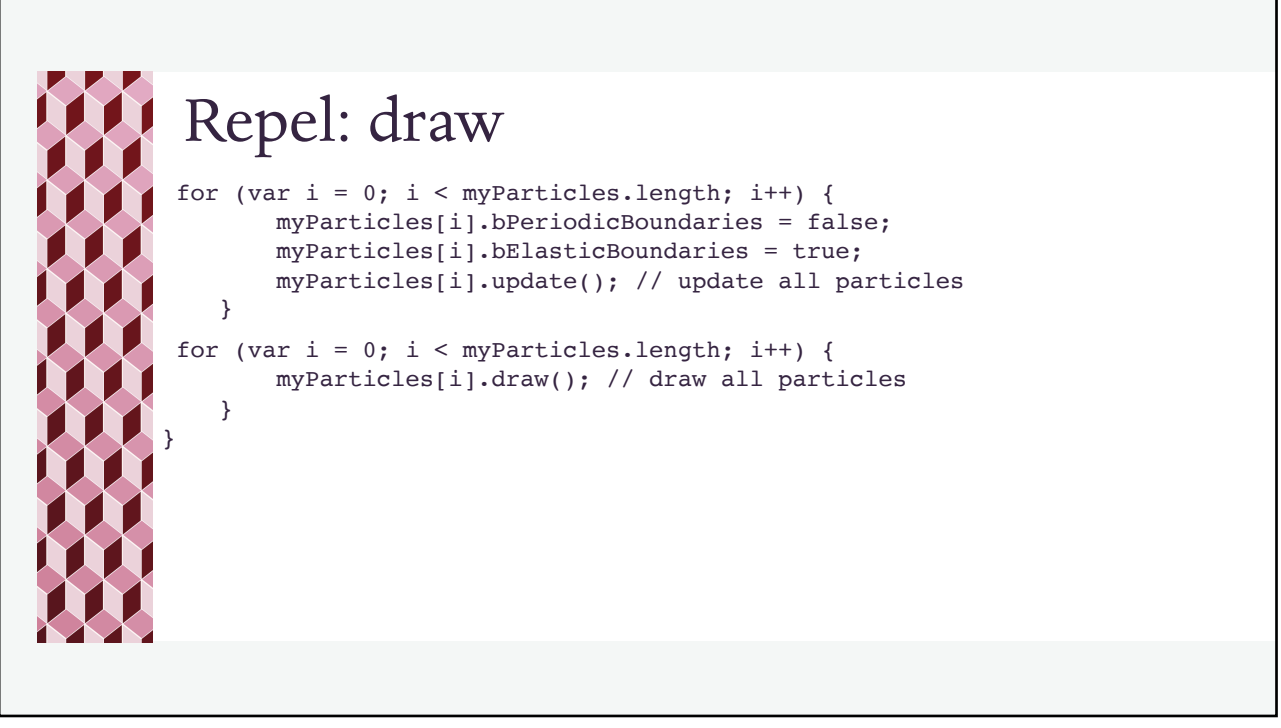

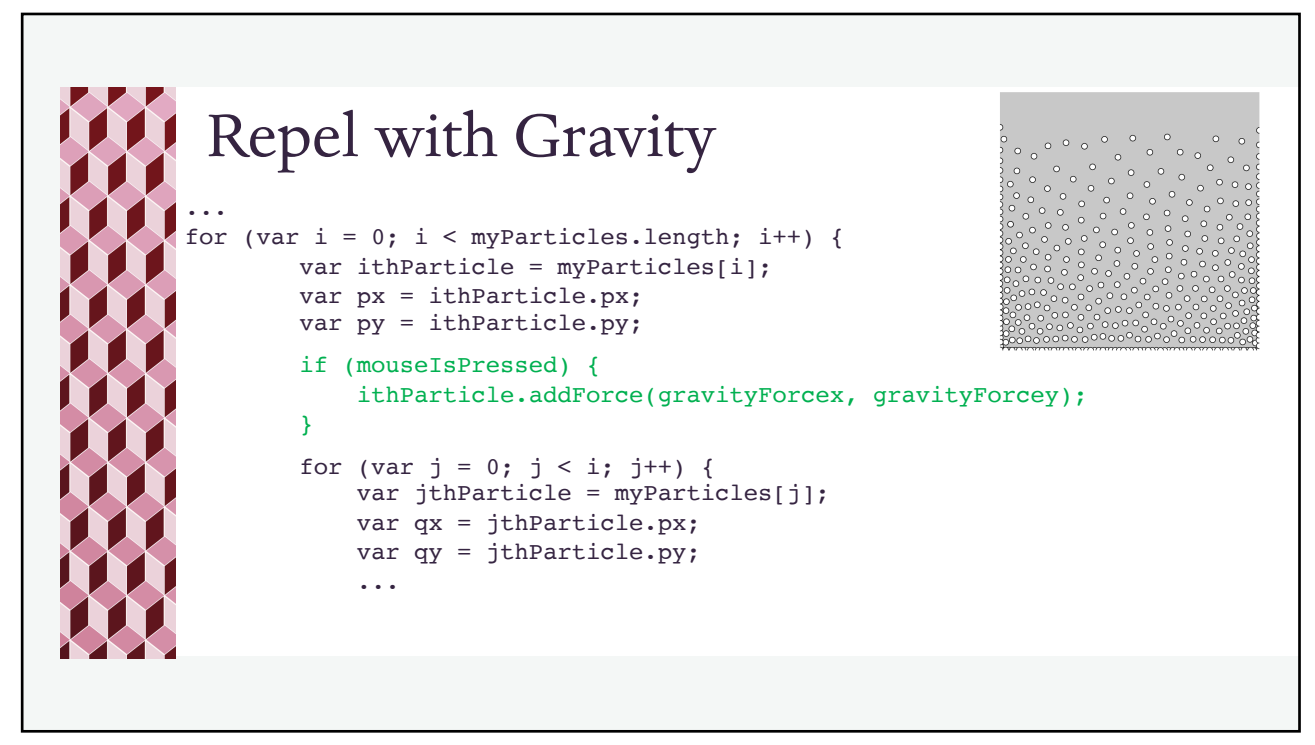

**Efficiency** ¬ If we have n particles, how much work is done? (What is the algorithmic complexity of this algorithm?) The predominant amount of work is done in the nested loop. ¬ In the worst case, the number of times we compute the inside of the inner loop is:  $S = 1 + 2 + ... + (n-2) + (n-1)$  (Why?) ¬ What is S as a function of n in closed form (no ellipses)?  $S = (n-1) + (n-2) + ... + 2 + 1$  $S = 1 + 2 + ... + (n-2) + (n-1)$  $2S = n + n + ... + n + m = (n-1)n$  $S = (n-1) n / 2 = n^2 / 2 + n / 2 \rightarrow O(n^2)$ 

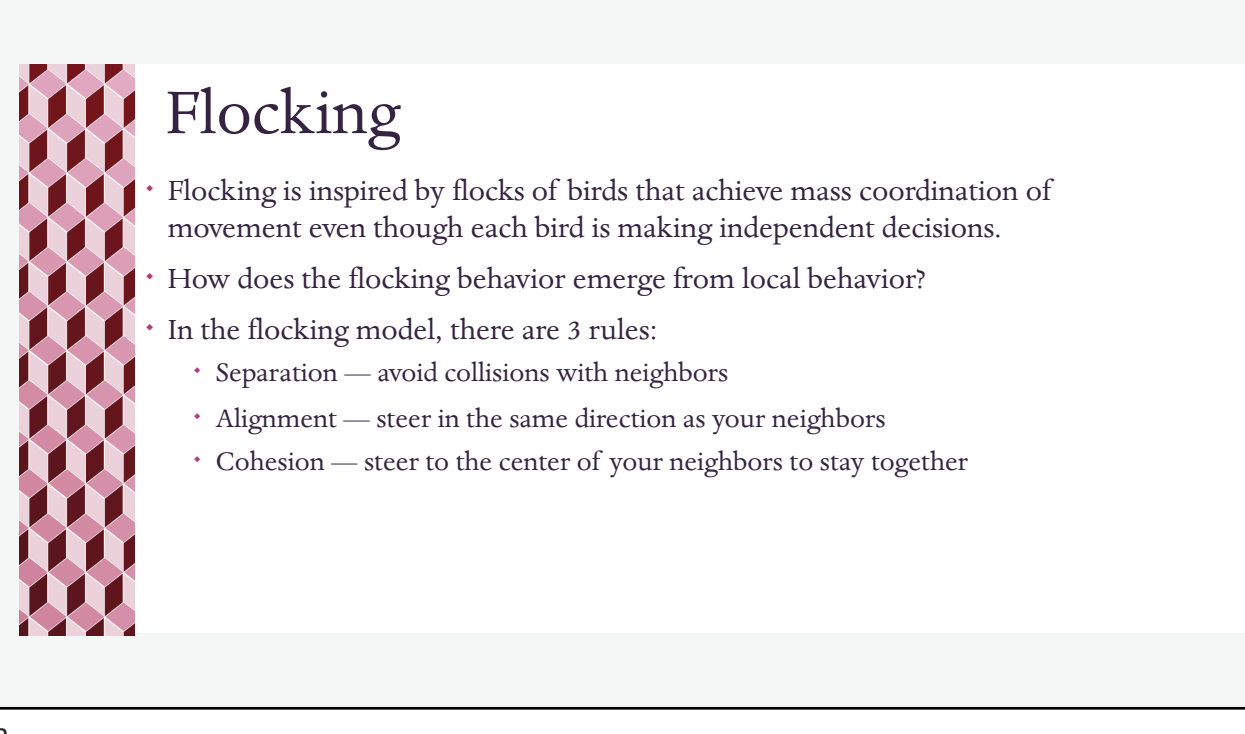

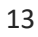

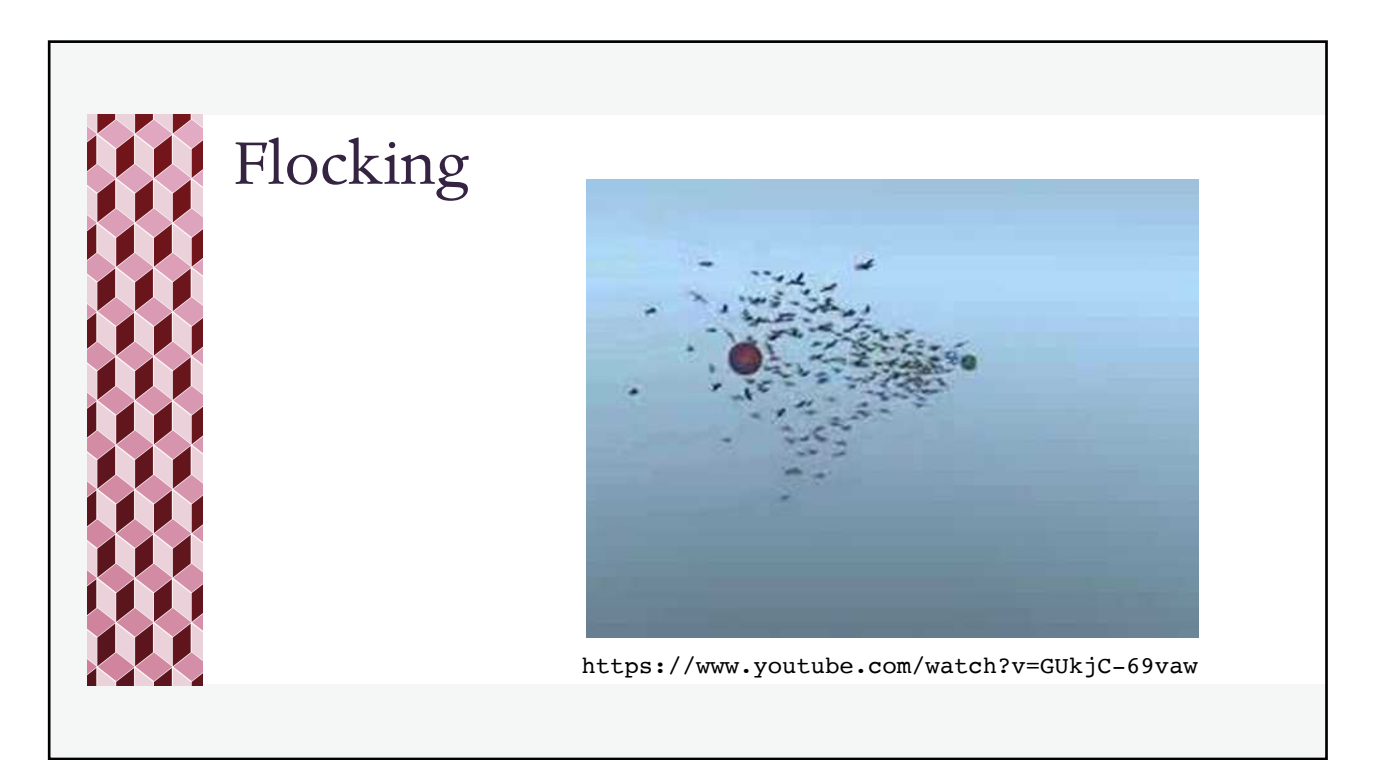

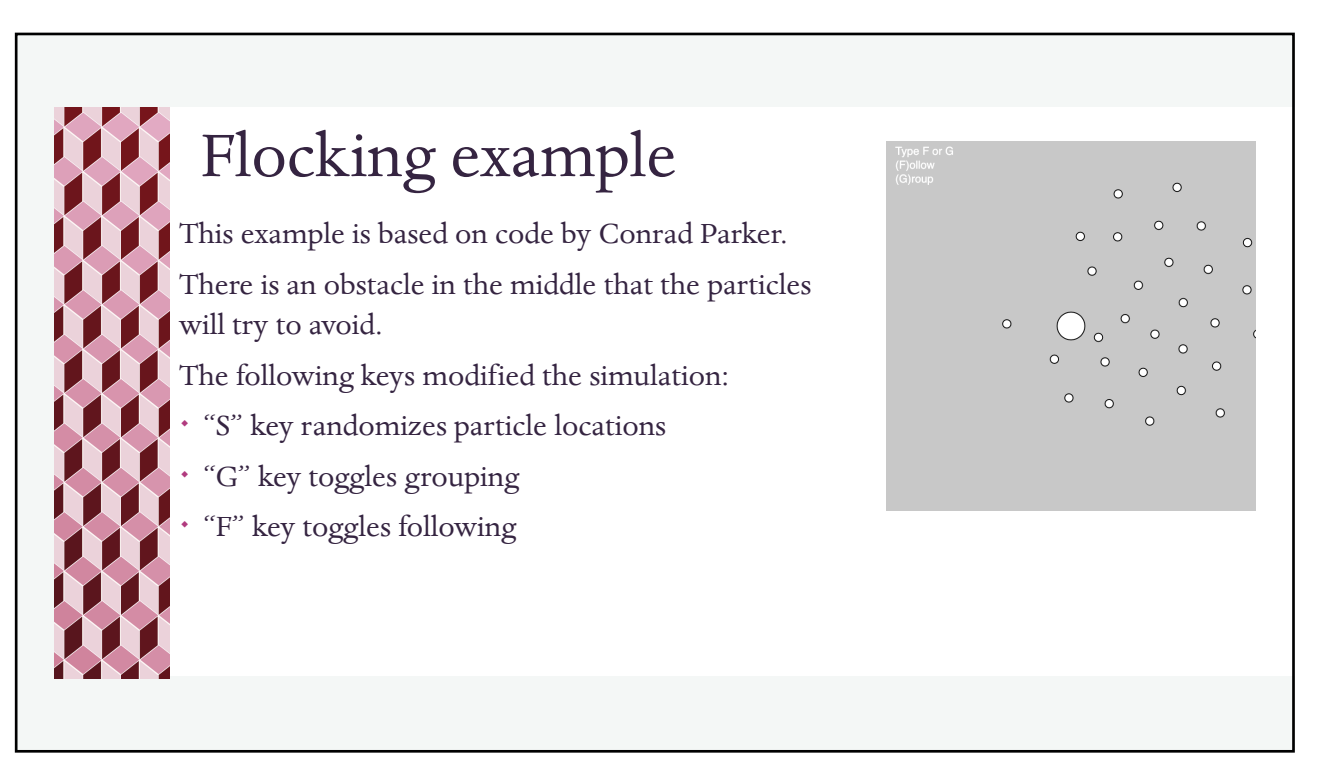

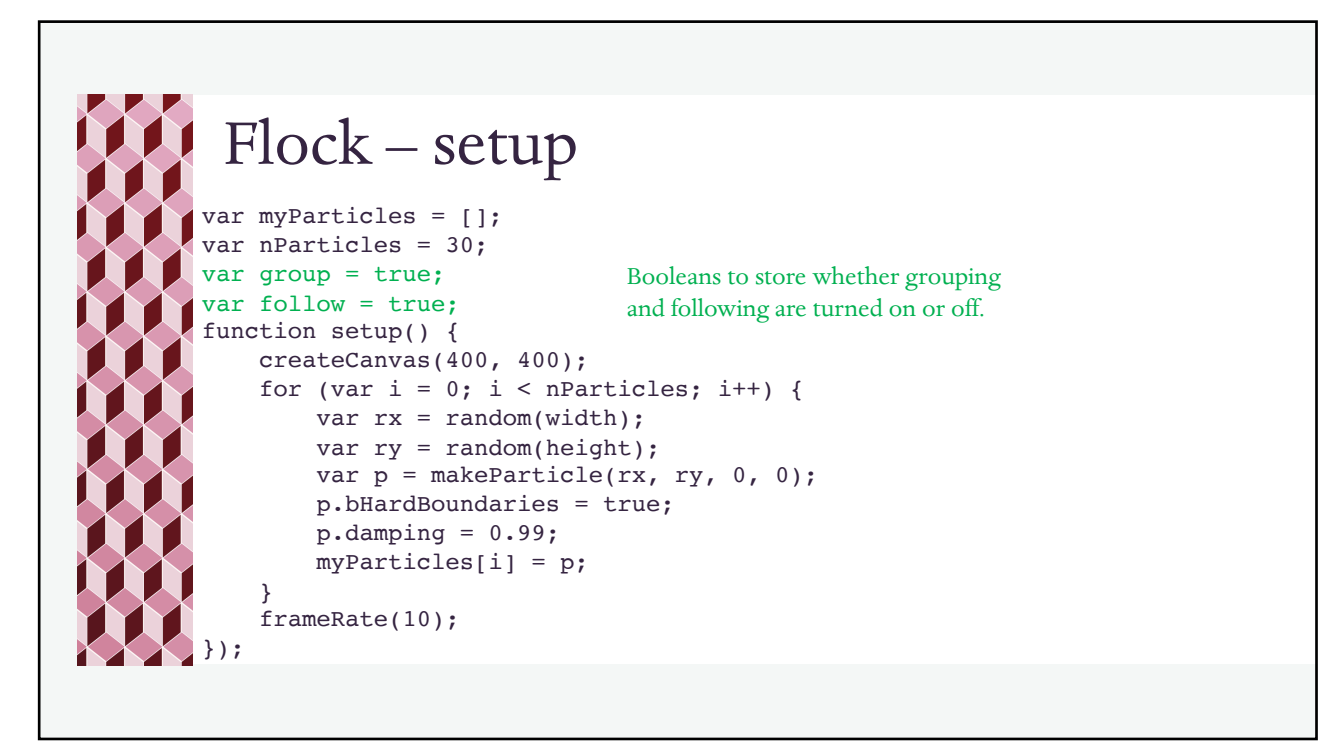

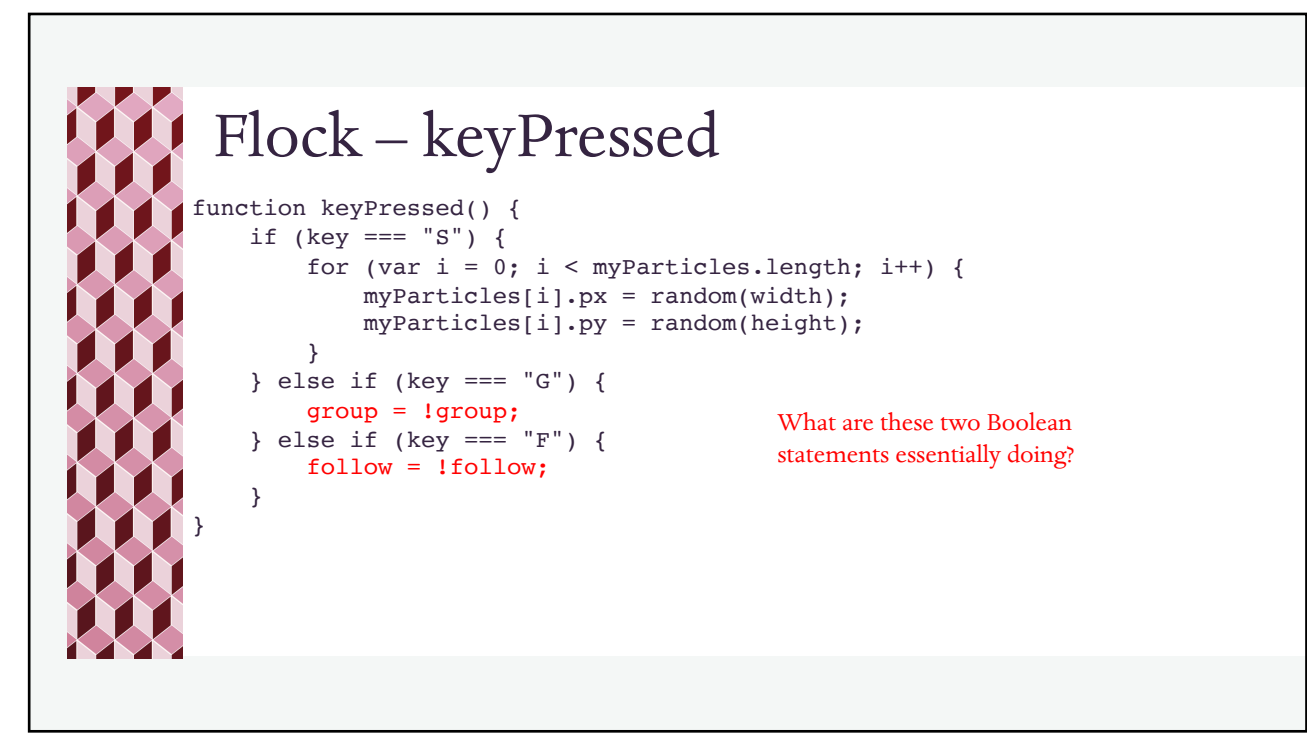

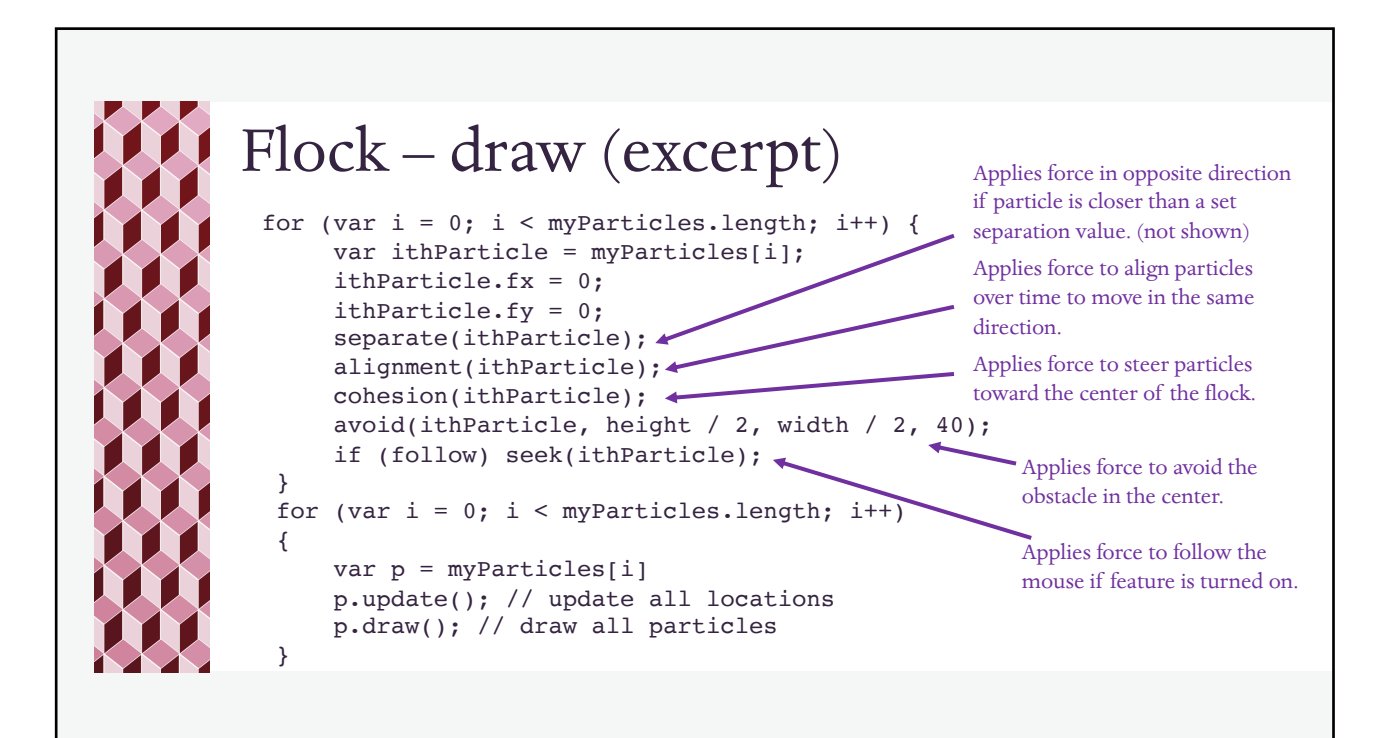